z/TPF EE VI.I z/TPFDF VI.I TPF Toolkit for WebSphere® Studio V3 TPF Operations Server VI.2

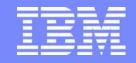

**IBM Software Group** 

## TPF Users Group Spring 2007

# Recoup Deferred Lost z/TPF APAR PJ31559

Name: Michael Shershin

Venue: Operations Subcommittee

**AIM Enterprise Platform Software** 

IBM z/Transaction Processing Facility Enterprise Edition 1.1.0 
© IBM Corporation 2007

Any references to future plans are for planning purposes only. IBM reserves the right to change those plans at its discretion. Any reliance on such a disclosure is solely at your own risk. IBM makes no commitment to provide additional information in the future.

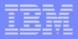

### What is Recoup Deferred Lost?

- Today ZRECP PROCEED returns
  - Pre-Recoup and during-Recoup GFS releases
  - Lost Addresses
- With Deferred Lost,
  - ZRECP PROCEED returns
    - → Pre-Recoup and during-Recoup GFS releases
  - Lost Addresses are returned by a special PDU
    - → ZRPDU CREATE LOST
- In addition, the following enhancements are available
  - Erronously Available addresses are automatically protected
  - Rebuild processing can exclude record IDs based on ID and pool section
  - No limit on the number of record IDs that can be excluded
  - Lost Address counts are in file system file

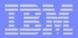

### Why defer Lost Address processing?

- Because ZRECP PROCEED only returns "pre" and "during" GFS releases
  - ZRECP PROCEED can be done without delay.
  - Allows return to a normal PDU schedule sooner.
    - Assumes that PDUs return more pool addresses than lost addresses found by Recoup
- Because Lost Addresses are rolled in by a PDU
  - Time pressure to investigate lost addresses is significantly reduced

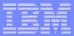

### Recoup Steps

|   | Step                                                         | Existing                   | New                        |
|---|--------------------------------------------------------------|----------------------------|----------------------------|
| 1 | Start Recoup                                                 | ZRECP START                | ZRECP START                |
| 2 | Do Recoup Phase 1 and Phase 2                                | ZRECP RECALL               | ZRECP RECALL               |
| 3 | Do Recoup Phase 3                                            | ZRECP RESUME               | ZRECP RESUME               |
| 4 | Protect or Ignore erronously available                       | ZRECP PROTECT ZRECP IGNORE | Will protect automatically |
| 5 | (Optional) Do Recoup Phase 5 followed by Phase 6 and Phase 7 | ZRECP DUMP                 | ZRECP DUMP                 |
| 6 |                                                              |                            |                            |
|   |                                                              |                            |                            |
|   |                                                              |                            |                            |
|   |                                                              |                            |                            |
|   |                                                              |                            |                            |
|   |                                                              |                            |                            |
|   |                                                              |                            |                            |
|   |                                                              |                            |                            |
|   |                                                              |                            |                            |
|   |                                                              |                            |                            |

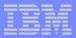

### Recoup Lost Address Database

#### Pseudo directory

- -#SONLOST fixed file records
- Contains bit indicators of each lost address
- Created during Recoup Phase 3
- ZRECP LOST CREATE uses to create detailed and summary count files
- ZRPDU CREATE LOST uses to create PDU to roll in lost addresses

#### Detailed information

- -#IBMLOST fixed file records contains the following for each lost file address
  - ► Pool section
  - ► Pool ordinal
  - ► Record ID
- ZRECP LOST CREATE builds #IBMLOST
- ZRECP LOST REBUILD uses to rebuild #SONLOST pseudo directories
- Recommend to allocate enough ordinal numbers to hold all lost addresses on a typical Recoup run
  - Use lost address counts from previous Recoup runs
  - ► Add 10% 20% more ordinals for expansion
  - ► Each #IBMLOST record can hold information for 254 lost addresses

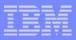

### Recoup Lost Address Database

#### Summary count file

- Kept in file system file
- File name is fixed = LostAddressSummaryCount.fil
- File directory is defined by ZRECP PROFILE PATH
  - ➤ Default directory = /usr/IBM
  - Can have a unique directory for each Recoup run
- ZRECP LOST CREATE builds LostAddressSummaryCount.fil
  - ► Binary file
  - ► File is overwritten; not appended to
- -ZRECP LOST EX sets exclusion indicator for ID in summary count file
  - ► Exclude ID for all pool sections or exclude ID for a specific pool section
- -ZRECP LOST IN sets inclusion indicator for ID in file
  - ► Include ID for all pool sections or include ID for a specific pool section
- ZRECP LOST REBUILD uses the summary count file and the detailed fixed file (#IBMLOST) to determine whether or not to exclude the lost address from the pseudo directy (#SONLOST)
- ZRECP DISPLAY LOST displays counts from the summary count file
- -ZRECP DISPLAY EX displays IDs that are to be excluded
- ZRECP DISPLAY IN displays IDs that are to be included

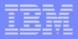

### Lost Address Summary Count File Considerations

- Directory path considerations
  - Use same directory path
    - Lost address counts from previous Recoup run is overlayed
    - Can FTP the file before next Recoup to save data
  - Use different directory path for each Recoup run
    - Can use ZRECP DISPLAY LOST to display counts from previous Recoup runs
    - -For Recoup on April, 24, 2007, maybe set the path to be
      - ==> ZRECP PROFILE PATH-'/Recoup/20070424'
- Recoup in 1052 state considerations
  - Can use FFS Fixed File System
  - Can run Recoup in 1052 state and do ZRECP LOST CREATE in NORM later

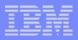

### Lost Address Summary Count File Considerations

- File System mount options
  - TFS TPF File System
    - Uses pools ... may have issue if ZRECP LOST CREATE is run in 1052 state
    - Available in all processors ... ZRECP DISPLAY LOST can be done from any processor
  - -FFS Fixed File System
    - Does not use pools, only fixed file records ... no 1052 state issue
    - Processor unique
  - MFS Memory File System
    - Does not use pools, kept in memory only
    - Processor unique
    - Not persistent
    - Can use MFS and later copy to another file system or FTP
      - May lose the data

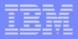

### Detailed File (#IBMLOST) Considerations

- What happens if all lost addresses cannot fit into the allocated #IBMLOST records?
  - ZRECP LOST CREATE starts with #SONLOST starting at ordinal 0 and going upward
  - If #IBMLOST cannot hold all of the lost addresses,
    - Addresses in the higher #SONLOST ordinals will not be detailed
    - Process of counting lost addresses by record ID and pool section will continue
  - Addresses not detailed will be shown as "Unlogged" lost addresses
  - If a record ID is excluded and it has unlogged lost addresses and a rebuild is done
    - All unlogged lost addresses will be excluded from the rebuild of #SONLOST
    - ➤ After the rebuild there is no method to re-include unlogged IDs and rebuild
    - ► These unlogged and excluded lost addresses may be lost addresses on the next Recoup
- What can be done if all lost addresses need to be logged in #IBMLOST?
  - If you have spare space on DASD and you have not done a ZRPDU CREATE LOST,
    - Create a new FCTB which increases the number of allocated #IBMLOST ordinals
    - Load the FCTB with FCTB load in Norm
    - Re-run ZRECP LOST CREATE

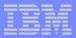

Pages 10

### **Display Lost Address Counts**

#### ZRECP DISPLAY LOST TOTALS SUM-PH3

- Counts created during Recoup Phase 3
- -Counts in fixed file record #IBMM4 ordinal 125
- Counts are summarized by pool section
- Intended for use before ZRECP LOST CREATE is run

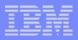

#### ZRECP DISPLAY LOST TOTALS SUM-PH3

CSMP0097I 13.44.48 CPU-B SS-BSS SSU-HPN IS-01 RECP0930I 13.44.48 RECOUP DISPLAY OF LOST ADDRESS COUNTS USING FIXED RECORD #IBMM4 ORDINAL 125

LAST BUILT ON Tue Apr 3 22: 32: 13 2007

| SEC ID                                                             | TOTAL | LOST                                                                         | UNLOGGE | D LOST                               | EXCLUDED LOST                        | TOTAL INCLUDED                                                               |
|--------------------------------------------------------------------|-------|------------------------------------------------------------------------------|---------|--------------------------------------|--------------------------------------|------------------------------------------------------------------------------|
| TOT                                                                |       |                                                                              |         |                                      | 0                                    | 12774                                                                        |
| SDPA LDPA 4DPA SDPB LDPB 4DPB 4DPC 4DPD 4D6A 4D6B END OF DI SPLAY+ | 12774 | 1250<br>1349<br>1311<br>1100<br>1398<br>1360<br>1254<br>1252<br>1250<br>1250 | 0       | 0<br>0<br>0<br>0<br>0<br>0<br>0<br>0 | 0<br>0<br>0<br>0<br>0<br>0<br>0<br>0 | 1250<br>1349<br>1311<br>1100<br>1398<br>1360<br>1254<br>1252<br>1250<br>1250 |

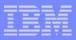

### Display Lost Address Counts (continued)

- ZRECP DISPLAY LOST TOTALS SUM-LTSection
  - Counts created during ZRECP LOST CREATE
  - Counts obtained from LostAddressSummaryCount.fil
  - Directory used is defined by ZRECP PROFILE PATH command
    - ► Can re-define path and display counts form another Recoup run
  - Counts are summarized by pool section

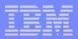

#### ZRECP DISPLAY LOST TOTALS SUM-LTS

CSMP0097I 13.50.39 CPU-B SS-BSS SSU-HPN IS-01 RECP0930I 13.50.39 RECOUP DISPLAY OF LOST ADDRESS COUNTS USING FILE /Recoup/20070403/LostAddressSummaryCount.fil 3 22:32:28 2007

| LAST BUILT ON TU        | ie ABFAL LOST      | UNLOGGED LOST | EXCLUDED LOST | TOTAL INCLUDED |
|-------------------------|--------------------|---------------|---------------|----------------|
| TOT                     |                    | 0             | 0             |                |
| SDPA                    |                    | 0             |               | 12774250       |
| LDPA<br>4DPA            | 1250<br>12774 1349 | 0             |               | 1349<br>1311   |
| SDPB                    | 1311               | 0             |               | 1100           |
| LDPB<br>4DPB            | 1100<br>1398       | 0             | _             | 1398<br>1360   |
| 4DPC<br>4DPD            | 1360<br>1254       | 0             | 0<br>0        | 1254<br>1252   |
| 4D6A                    | 1252               | 0             | 0             | 1250           |
| 4D6B<br>END OF DISPLAY+ | 1250<br>1250       | 0             | 0<br>0        | 1250           |
|                         |                    |               | 0<br>0        |                |
|                         |                    |               | 0             |                |
|                         |                    |               | 0             |                |

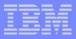

### Display Lost Address Counts (continued)

#### ZRECP DISPLAY LOST TOTALS SUM-ID

- Counts created during ZRECP LOST CREATE
- Counts obtained from LostAddressSummaryCount.fil
- Directory used is defined by ZRECP PROFILE PATH command
  - ► Can re-define path and display counts form another Recoup run
- Counts are summarized by record ID

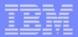

#### 7RECD DISDLAY LOST TOTALS SUM\_ID

| CSMP0097I 13.56.11 CPU-E<br>RECP0930I 13.56.11 RECOU<br>USING FILE /Recoup/2007<br>LAST BUILT ON Tue Apr<br>SEC ID TOTAL | 3 SS-BSS SS<br>JP DISPLAY 0<br>70403/LostAd<br>3 22:32:28<br>LOST UNLO | OF LOST AD<br>IdressSumn<br>2007<br>OGGED LOST | DRESS COUNT<br>aryCount.fi | I  | TOTAL_ | I NCLUDED_        |
|----------------------------------------------------------------------------------------------------|------------------------------------------------------------------------|------------------------------------------------|----------------------------|----|--------|-------------------|
| TOT                                                                                                    |                                                                        |                                                |                            |    |        | 12774             |
|                                                                                                    | 7315                                                                   |                                                |                            |    |        | 7315              |
| 12774<br>0000<br>B070C1F1 A1<br>B075C1F2 A2<br>C3C1 CA<br>C3C4 CD<br>D1D5 JN<br>E8F7 Y7                                  | 2<br>4 1 0<br>2<br>254<br>12<br>3<br>1<br>1951                         | 0 0 0                                          | 0                          |    | 2<br>4 | 254<br>12<br>1951 |
| M₽RE8DATA AVAILABLE, ENT<br>FC33                                                                                         | ΓER ZPAGE TO                                                           | O CONTINUE<br>O<br>O                           | .+ (                       | 00 | 2      |                   |

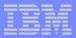

### Display Lost Address Counts (continued)

- ZRECP DISPLAY LOST ID-record\_id
  - Counts created during ZRECP LOST CREATE
  - Counts obtained from LostAddressSummaryCount.fil
  - Directory used is defined by ZRECP PROFILE PATH command
    - ► Can re-define path and display counts form another Recoup run
  - Counts for the specified record ID are displayed
    - ► Total counts for the record ID
    - ►ID counts per pool section for the record ID

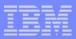

#### 7DECD DISDLAY LOST ID ECAO

| LUDED |
|-------|
|       |
|       |
|       |
|       |
|       |
| 636   |
|       |
|       |
|       |
|       |
| L     |

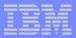

### Display Lost Address Counts (continued)

- ZRECP DISPLAY LOST LTSection-pool\_section\_name
  - Counts created during ZRECP LOST CREATE
  - Counts obtained from LostAddressSummaryCount.fil
  - Directory used is defined by ZRECP PROFILE PATH command
    - ► Can re-define path and display counts form another Recoup run
  - Counts for the specified pool section are displayed
    - ► Total counts for the pool section
    - ►ID counts for the pool section

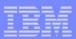

#### ZRECP DISPLAY LOST LTS-LDPB

| CSMP0097I 14.06.32 CPU-B SS-BSS SSU-HPN IS-01 RECP0930I 14.06.32 RECOUP DISPLAY OF LOST ADDRESS COUNTS USING FILE /Recoup/20070403/LostAddressSummaryCount.fil LAST BUILT ON Tue Apr 3 22:32:28 2007 |                                |               |               |                        |  |  |  |  |  |  |
|----------------------------------------------------------------------------------------------------|--------------------------------|---------------|---------------|------------------------|--|--|--|--|--|--|
| SEC ID                                                                                                    | •                              | UNLOGGED LOST | EXCLUDED LOST | TOTAL INCLUDED         |  |  |  |  |  |  |
| LDPB                                                                                                    | 1398                           | 0             |               | 1398                   |  |  |  |  |  |  |
| 0000<br>C3C1 CA<br>C3C4 CD<br>FC33<br>END OF DISPLAY+                                                                                                    | 1230<br>155<br>12 <sub>1</sub> | 0<br>0<br>0   | 0             | 1230<br>155<br>12<br>1 |  |  |  |  |  |  |

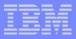

### Display Lost Addresses (continued)

- ZRECP DISPLAY LOST FA ID-record\_ID
  - Counts created during ZRECP LOST CREATE
  - Addressed obtained from #IBMLOST fixed file records
    - ► Indexes into #IBMLOST obtained from LostAddressSummaryCount.fil
  - Displays lost file addresses for the specified record ID

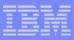

#### ZRECP DISPLAY LOST FA ID-CD

CSMP0097I 14.10.56 CPU-B SS-BSS SSU-HPN IS-01 RECP0931I 14.10.56 LOST ADDRESSES FOR ID-C3C4 CD USING FILE /Recoup/20070403/LostAddressSummaryCount.fil

0000000010315953 0000000010315952 0000000010315951 \_
0000000010315950 000000001031594F 000000001031594E
000000001031594D 000000001031594C 000000001031594B
000000001031594A 0000000010315949 0000000010315948
END OF DISPLAY+

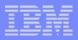

### Display Lost Addresses (continued)

- ZRECP DISPLAY LOST
  - Default display
  - Dependent on when the command is done
    - ► If after phase 3 has completed but before ZRECP LOST CREATE run
      - Display is same as ZRECP DISPLAY LOST TOTALS SUM-PH3
    - ▶ If after ZRECP LOST CREATE has run
      - Display counts from LostAddressSummaryCount.fil
      - Display by pool section by record ID

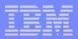

#### ZRECP DISPLAY LOST

| RECPO<br>USI N    | 9301<br>G FIL | 14. 12<br>.E /Re | 2.43 RE<br>ecoup/2<br>Tue Ap | PU-B SS-BS<br>ECOUP DISF<br>20070403/L<br>or 3 22:3 | PLAY 0<br>LostAd<br>32:28 | F LOS<br>dress<br>2007 | ST ADDR<br>SSummar | RESS<br>TyCou | nt.fil           |            |        |            |
|-------------------|---------------|------------------|------------------------------|-----------------------------------------------------|---------------------------|------------------------|--------------------|---------------|------------------|------------|--------|------------|
| SEC               |               |                  |                              | ΓAL LOST                                            |                           |                        |                    |               | LUDED LOST       | TC         | TAL    | INCLUDED   |
| TOT               |               |                  |                              |                                                     |                           |                        |                    |               |                  | <br>       |        | 12774      |
| SDPA              |               |                  |                              | 1250                                                |                           |                        |                    |               |                  |            |        | 1250       |
| 0889 <sub>0</sub> | <br>E8F7      | Y7               | 12774                        | 1243<br>2<br>4 1                                    | 0                         | 0<br>0                 | 0                  | 0             | 0<br>0<br>0<br>0 |            |        | 1243       |
| LDPA              |               |                  |                              | 1349                                                |                           | 0                      |                    |               | 0                |            |        | 1349       |
|                   | C3C1<br>DATA  |                  | ABLE,                        | 1248<br>99<br>ENTER ZPA                             | AGE TO                    | O<br>CONT<br>O         | O<br>FI NUE+       |               | 0<br>(0          | <br>)<br>1 | 2<br>4 | 1248<br>99 |

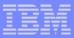

### Display Lost Addresses (continued)

#### ZRECP DISPLAY LOST STATUS

Gives times when lost address steps were executed

#### ZRECP DISPLAY LOST STATUS

```
CSMP0097I 11.45.15 CPU-B SS-BSS SSU-HPN IS-01
RECP0940I 11.45.15 DISPLAY OF TIMES FOR LOST ADDRESS HANDLING STEPS

= Sat Apr 14 11:39:47 2007
ZRECP LOST CREATE = Sat Apr 14 11:40:12 2007
ZRECP LOST REBUILD = Sat Apr 14 11:41:31 2007
ZRPDU CREATE LOST = Sat Apr 14 11:42:26 2007
END OF DISPLAY+
```

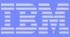

#### **Trademarks**

IBM is a trademark of International Business Machines Corporation in the United States, other countries, or both.

Linux is a trademark of Linus Torvalds in the United States, other countries, or both.

Other company, product, or service names may be trademarks or service marks of others.

#### Notes

Performance is in Internal Throughput Rate (ITR) ratio based on measurements and projections using standard IBM benchmarks in a controlled environment. The actual throughput that any user will experience will vary depending upon considerations such as the amount of multiprogramming in the user's job stream, the I/O configuration, the storage configuration, and the workload processed. Therefore, no assurance can be given that an individual user will achieve throughput improvements equivalent to the performance ratios stated here.

All customer examples cited or described in this presentation are presented as illustrations of the manner in which some customers have used IBM products and the results they may have achieved. Actual environmental cos and performance characteristics will vary depending on individual customer configurations and conditions.

This publication was produced in the United States. IBM may not offer the products, services or features discussed in this document in other countries, and the information may be subject to change without notice. Consult yo local IBM business contact for information on the product or services available in your area.

All statements regarding IBM's future direction and intent are subject to change or withdrawal without notice, and represent goals and objectives only.

Information about non-IBM products is obtained from the manufacturers of those products or their published announcements. IBM has not tested those products and cannot confirm the performance, compatibility, or any other claims related to non-IBM products. Questions on the capabilities of non-IBM products should be addressed to the suppliers of those products.

Prices subject to change without notice. Contact your IBM representative or Business Partner for the most current pricing in your geography.

This presentation and the claims outlined in it were reviewed for compliance with US law. Adaptations of these claims for use in other geographies must be reviewed by the local country counsel for compliance with local laws